## 電子支付

本步驟指南只提供一般指引,概述關於利用綜合法院案件管理系統作電子付款的一般程序,當中的截圖 只用作一般說明,未必特指某案件/文件。

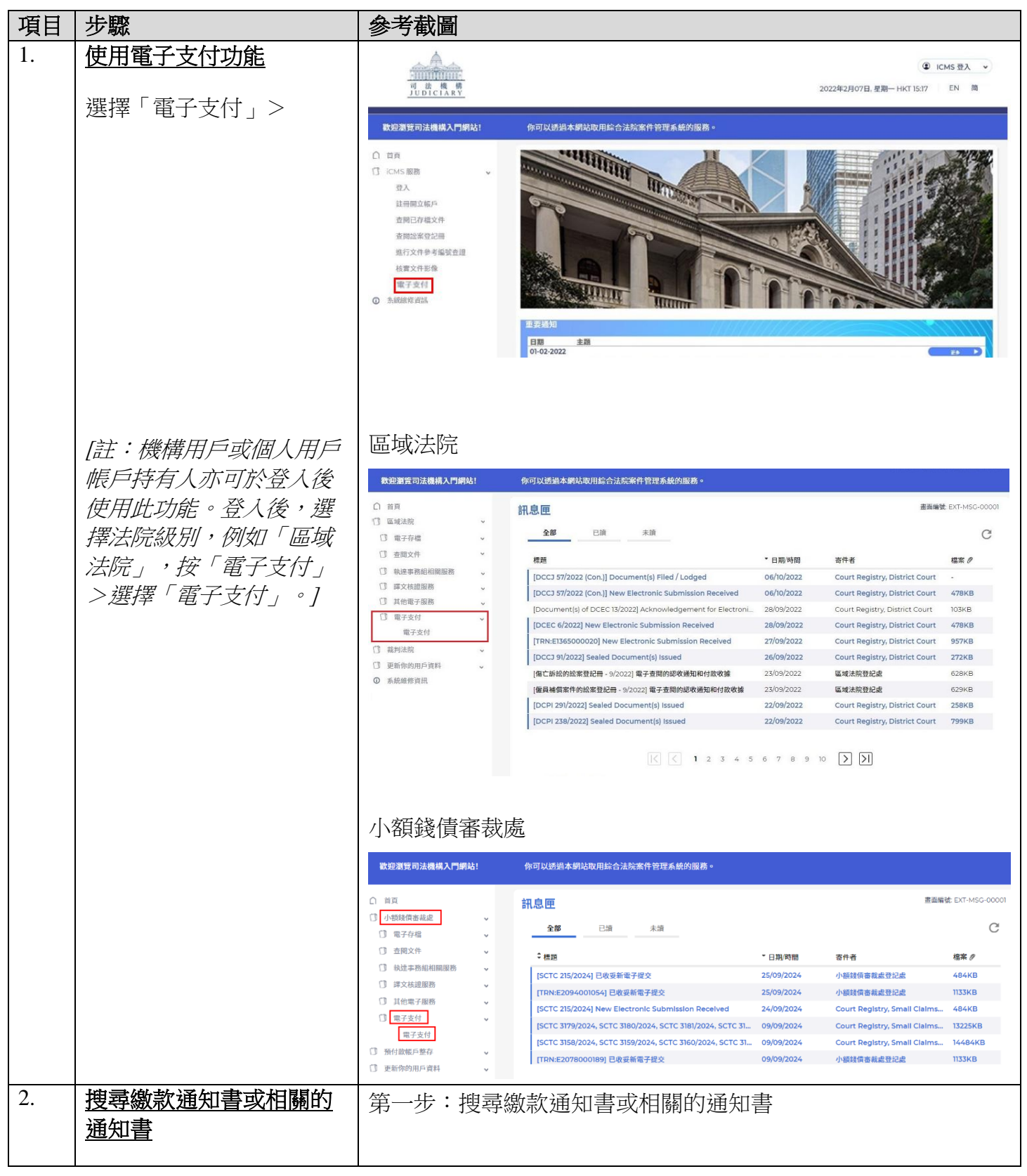

步驟指南 - 「電子支付」

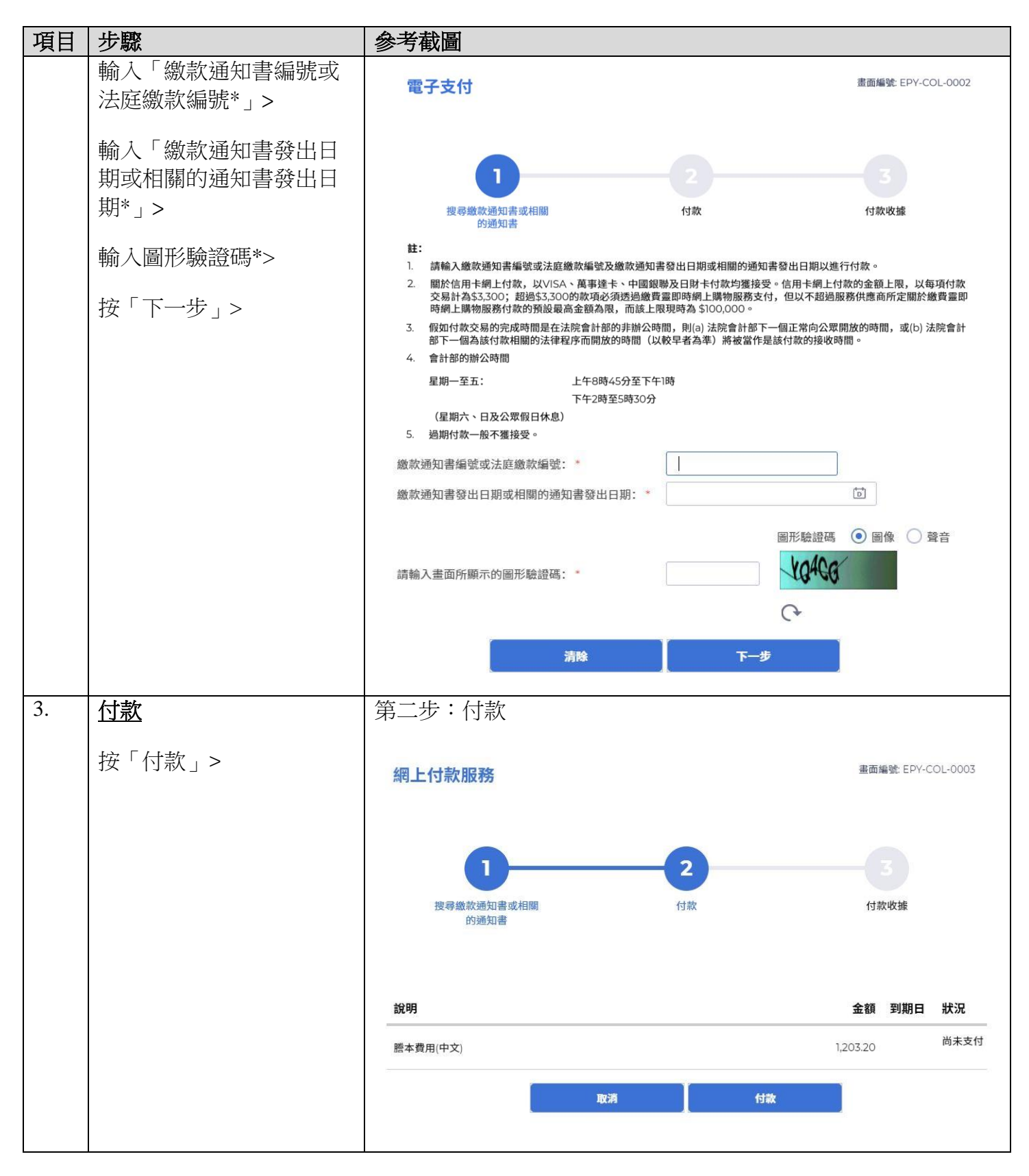

步驟指南 - 「電子支付」

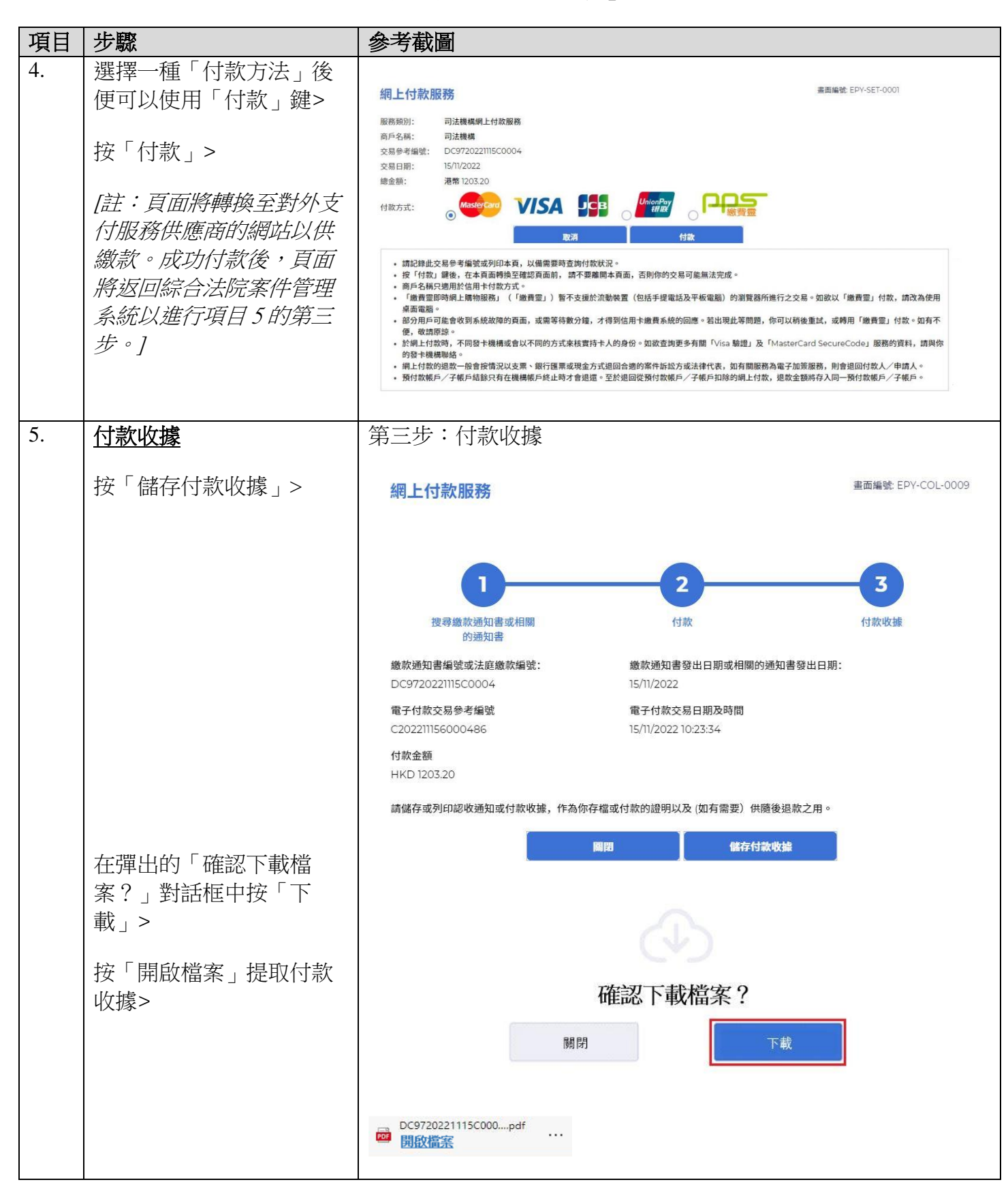